Algorithme de vérification du raisonnement énergétique en  $O(n\log^2 n)$  et algorithme de filtrage en  $O(n^2 \log n)$ .

Yanick Ouellet

Claude-Guy Quimper

23 février 2018

Université Laval

• Plusieurs travaux à remettre dans la session

- Plusieurs travaux à remettre dans la session
- Estime le temps de chaque travail

- Plusieurs travaux à remettre dans la session
- Estime le temps de chaque travail
- Souhaite savoir la date à laquelle il doit commencer s'il veut remettre tous ses travaux à temps

- Plusieurs travaux à remettre dans la session
- Estime le temps de chaque travail
- Souhaite savoir la date à laquelle il doit commencer s'il veut remettre tous ses travaux à temps
- Malheureusement pour l'étudiant, c'est NP-Difficile :(
- 1. Introduction à la programmation par contraintes
- 2. Problèmes d'ordonnancement
- 3. Algorithmes et structures de données
- 4. Résultats expérimentaux

### Objectif

- Résoudre des problèmes NP-Difficiles
- Résoudre des instances industrielles dans un temps raisonnable

### Variables

- Type (Entier, Réel, Booléen, Ensemble, etc.)
- Domaine

### **Contraintes**

- Restreint le domaine des variables
- Unaire (Une variable)
- Binaire (Deux variables)
- Globales

# Exemple d'un modèle

### Problème

$$
X+Y\leq Z
$$

### Variables

- $\bullet\;\, \mathcal{X} \in \{0..10\}$
- $\bullet\;\; Y \in \{0..10\}$
- $\bullet\ \, Z\in\{0..10\}$

### **Contrainte**

$$
\bullet\ X+Y\leq Z
$$

### Solveur

- Logiciel spécialisé qui prend en entrée un modèle et retourne une solution
- Construit un arbre de recherche
	- Assignation d'une valeur à une variable
	- Algorithmes de vérification
	- Algorithmes de filtrage

### Arbre de recherche

Contrainte  $X + Y \le Z$ 

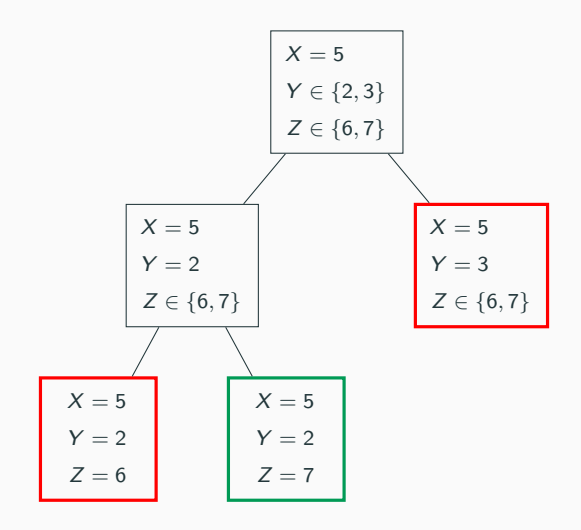

# <span id="page-11-0"></span>[Ordonnancement](#page-11-0)

# Anatomie d'une tâche

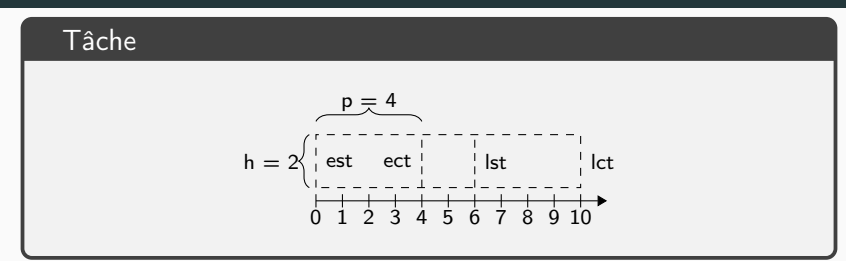

#### Notation

- est : Earliest Starting Time
- ect : Earliest Completion Time
- Ist : Latest Starting Time
- lct : Latest Completion Time
- p : Processing time
- h : Height <sup>9</sup>

# Contrainte cumulative

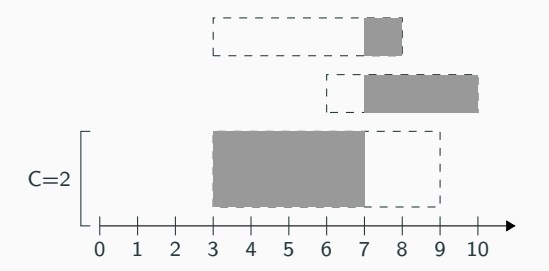

#### Contrainte cumulative

- Ensemble de tâches
- La hauteur des tâches en cours d'exécution à un instant t est au plus C

# Intersection minimum

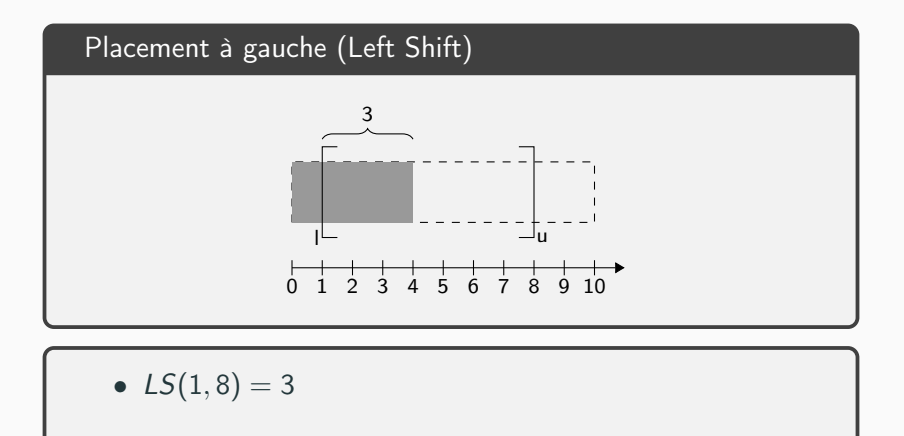

# Intersection minimum

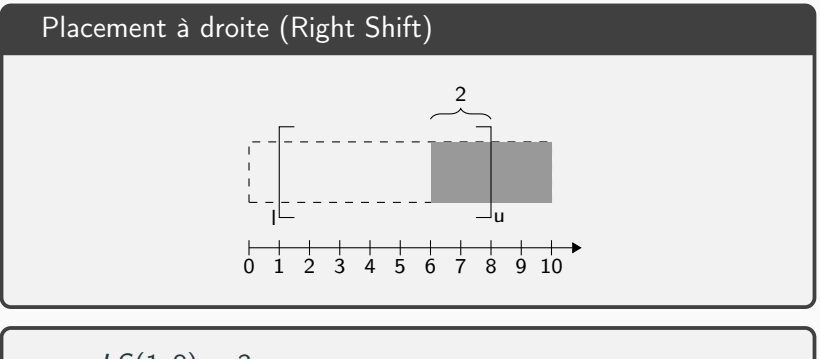

$$
\bullet \ \ LS(1,8)=3
$$

$$
\bullet \;\; RS(1,8)=2
$$

# Intersection minimum

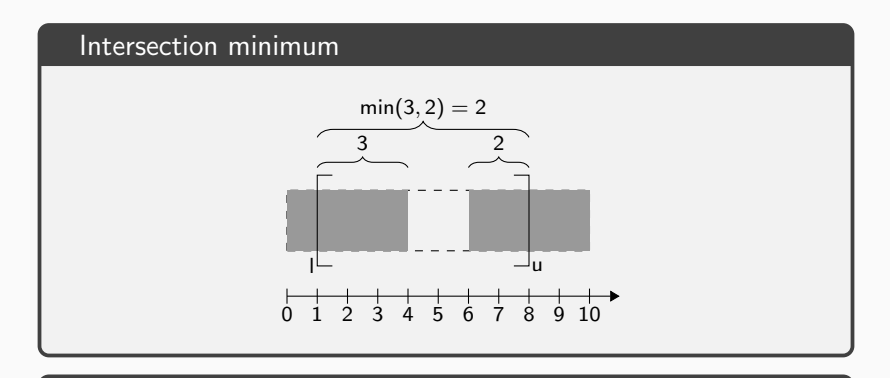

$$
\bullet \ \ LS(1,8)=3
$$

$$
\bullet \ \ RS(1,8)=2
$$

•  $MI(1,8) = min(LS(1,8), RS(1,8)) = 2$ 

#### Raisonnement énergétique

- Slack $(l, u) = C \cdot (u l) Ml(l, u)$
- Si le Slack est négatif, il y a incohérence
- $\bullet$  Il est suffisant de considérer  $O(n^2)$  intervalles

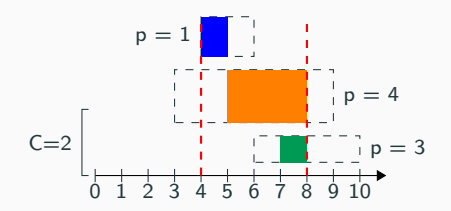

#### Raisonnement énergétique

- Slack $(l, u) = C \cdot (u l) Ml(l, u)$
- Si le Slack est négatif, il y a incohérence
- $\bullet$  Il est suffisant de considérer  $O(n^2)$  intervalles

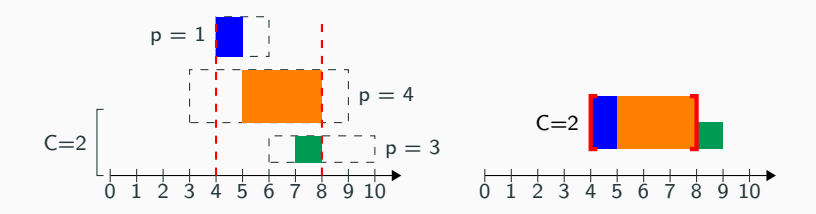

# <span id="page-19-0"></span>[Algorithme de vérification en](#page-19-0)  $O(n \log^2 n)$  $O(n \log^2 n)$  $O(n \log^2 n)$

#### Idée générale

- Utiliser la matrice du Slack
	- Lignes : Bornes inférieures d'un intervalle
	- Colonne : Bornes supérieures d'un intervalle
	- Une entrée représente le Slack dans un intervalle
- Si une entrée est inférieure à 0, il y a incohérence

# Exemple

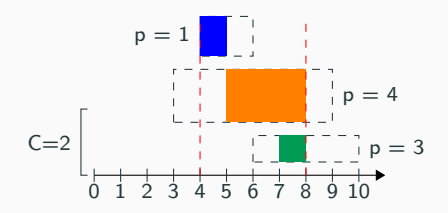

### Matrice

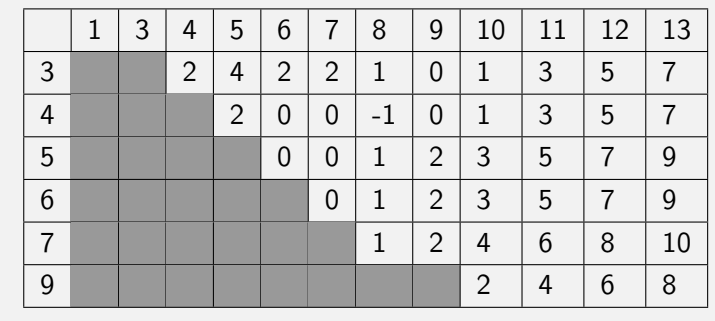

14

# Exemple

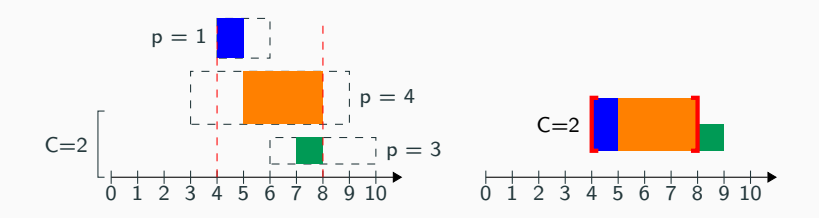

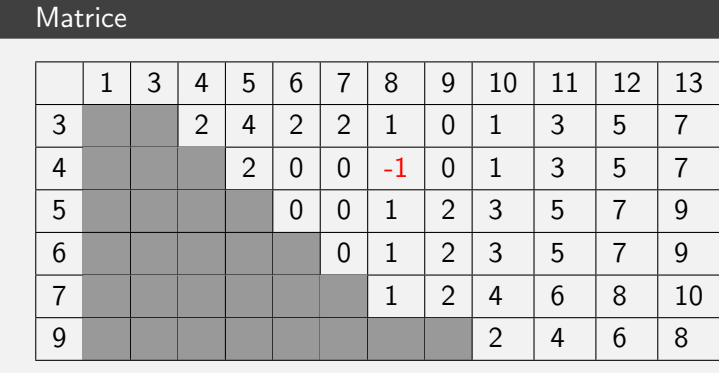

14

# Algorithme sous-quadratique

### Objectif

- Trouver le minimum en vérifiant  $O(n \log n)$  entrées
- Calcul en O(log n) d'une entrée

#### Matrice

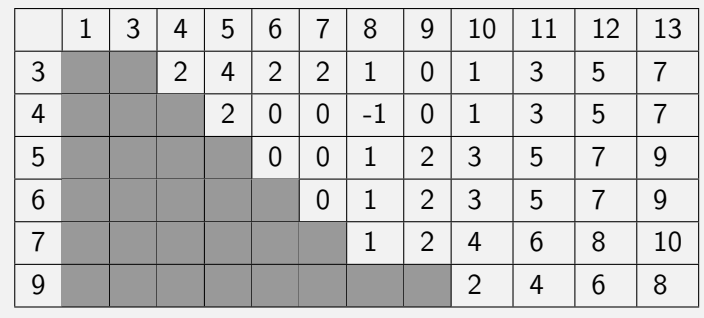

# Objectif

• Trouver le minimum en vérifiant  $O(n \log n)$  entrées

• Calcul en O(log n) d'une entrée

### **Solution**

• Utiliser des propriétés de la matrice

# Matrice de monge

#### Matrice de Monge

- Soit une matrice M de taille  $n \times m$
- $M[i, j] M[i + 1, j] \leq M[i, j + 1] M[i + 1, j + 1]$  $\forall 1 < i \le n, 1 < j \le m$

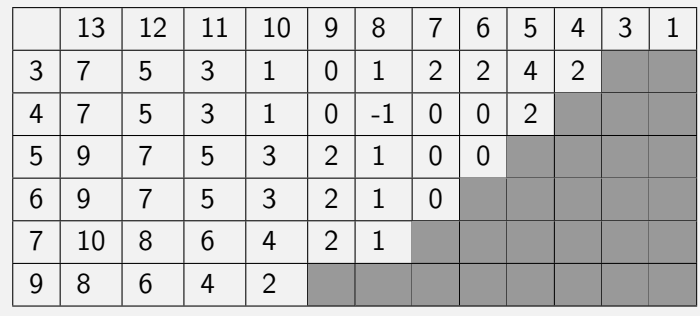

# Matrice de monge

#### Matrice de Monge

- Soit une matrice M de taille  $n \times m$
- $M[i, j] M[i + 1, j] \leq M[i, j + 1] M[i + 1, j + 1]$  $\forall 1 < i \le n, 1 < j \le m$

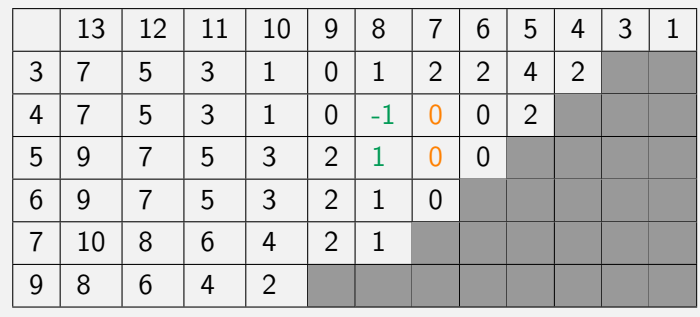

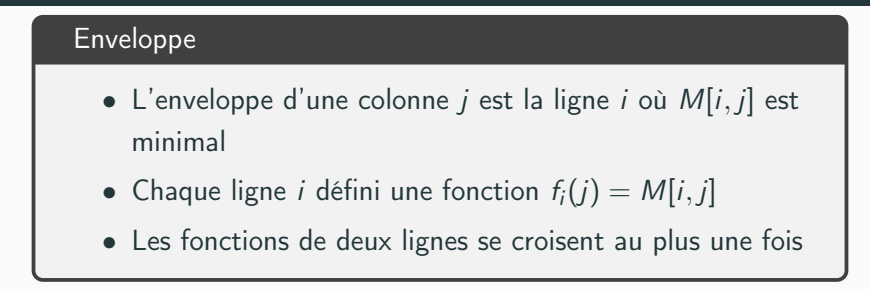

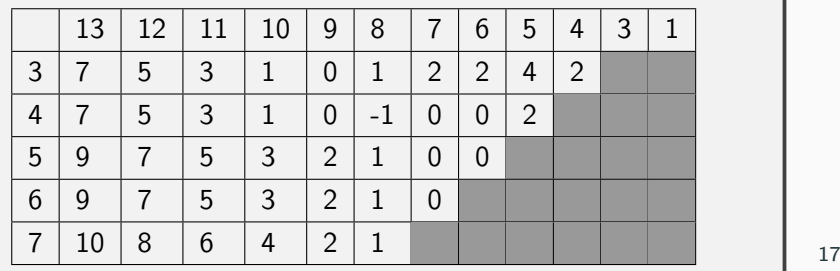

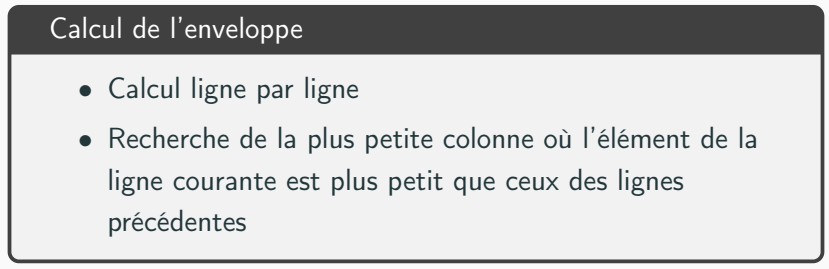

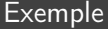

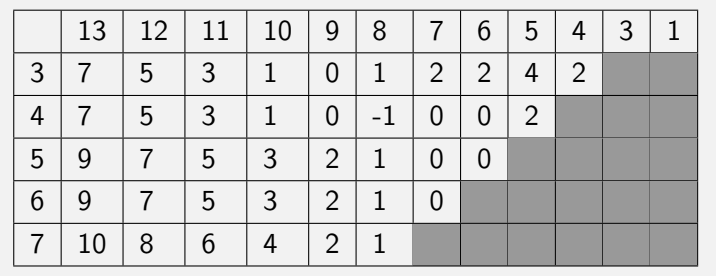

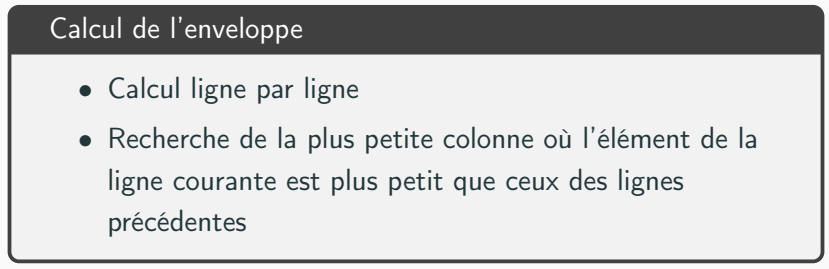

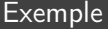

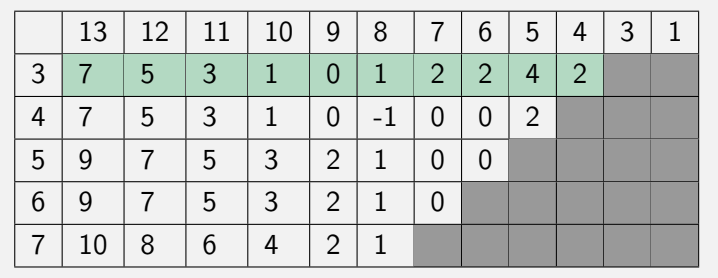

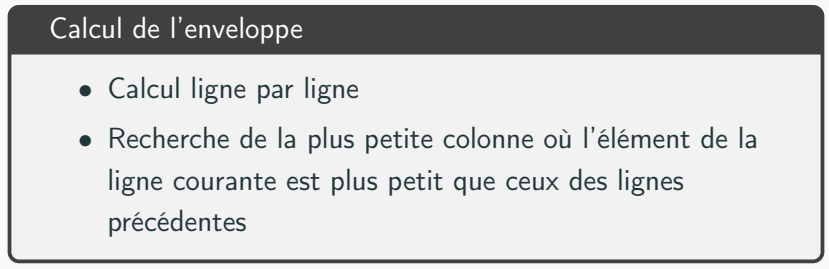

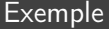

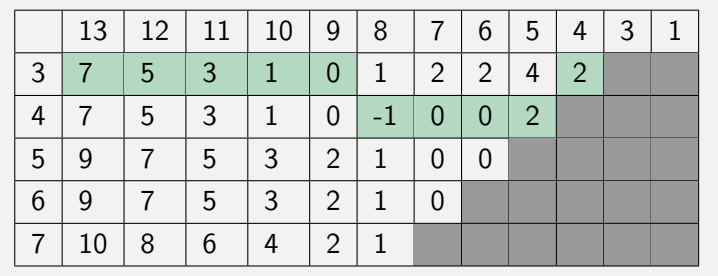

# Algorithme de vérification

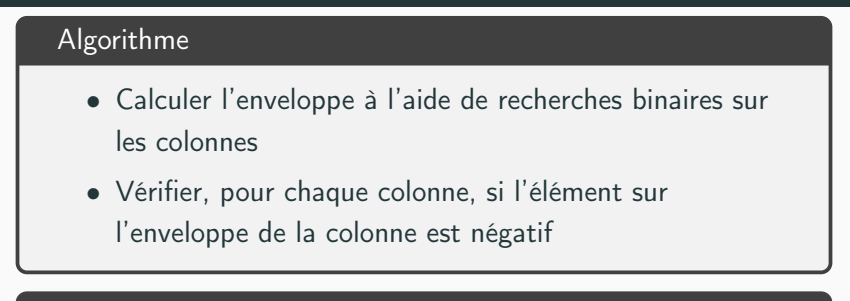

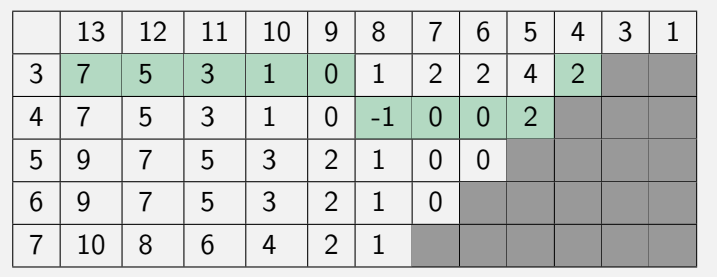

• Matrice de  $O(n)$  lignes par  $O(n^2)$  colonnes

- Matrice de  $O(n)$  lignes par  $O(n^2)$  colonnes
- Jamais construite explicitement

- Matrice de  $O(n)$  lignes par  $O(n^2)$  colonnes
- Jamais construite explicitement
- Seulement  $O(n)$  colonnes sont traitées explicitement

- Matrice de  $O(n)$  lignes par  $O(n^2)$  colonnes
- Jamais construite explicitement
- Seulement  $O(n)$  colonnes sont traitées explicitement
- O(n log n) calculs d'éléments
# Algorithme de vérification

# Objectif

- Trouver le minimum en vérifiant  $O(n \log n)$  entrées
- Calcul en O(log n) d'une entrée

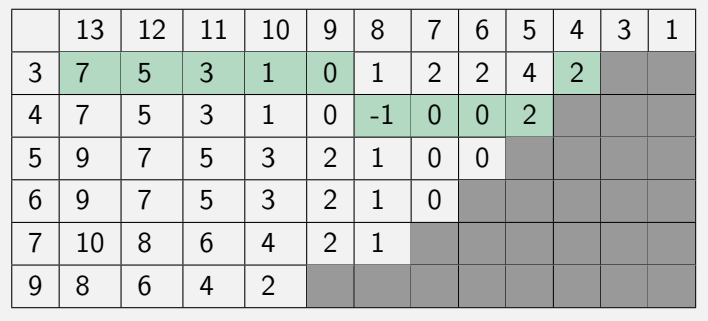

# Algorithme de vérification

# Objectif

## • Trouver le minimum en vérifiant  $O(n \log n)$  entrées

• Calcul en O(log n) d'une entrée

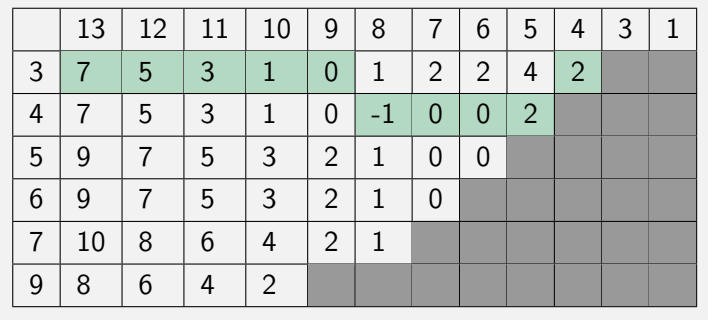

# Objectif

- Trouver le minimum en vérifiant  $O(n \log n)$  entrées
- Calcul en  $O(\log n)$  d'une entrée

## Solution

- Décomposer le calcul du slack en sous-problèmes
- Résoudre les sous-problèmes à l'aide de structure de données

## Deux types d'énergie

- Énergie Fixe : Doit absolument s'exécuter entre le lst et le ect
- Énergie Libre : Le reste de l'énergie

$$
\begin{array}{c|c|c|c|c|c|c|c|c} \n & \text{c} & \text{c} & \text{c
$$

## Deux types d'énergie

- Énergie Fixe : Doit absolument s'exécuter entre le lst et le ect
- Énergie Libre : Le reste de l'énergie

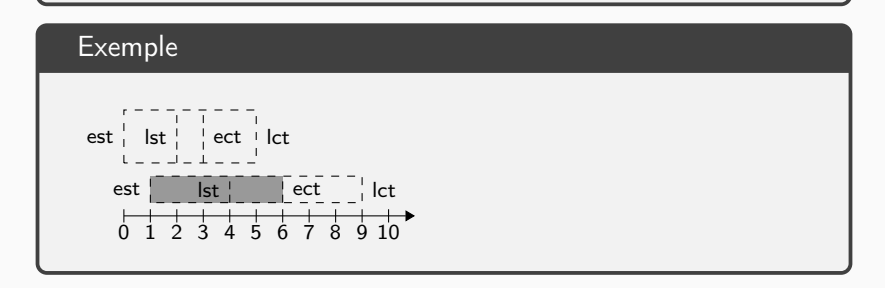

# Calcul d'une entrée en  $\overline{O(\log n)}$

## Deux types d'énergie

- Énergie Fixe : Doit absolument s'exécuter entre le lst et le ect
- Énergie Libre : Le reste de l'énergie

# Exemple  $\text{est}$   $\begin{bmatrix} - & - & \vert \text{st} \vert & \vert \end{bmatrix}$  ect  $\begin{bmatrix} \vert & \vert \text{c} \vert \end{bmatrix}$  lct  $est \mid \text{lst} \mid \text{ect} \mid \text{lct}$  $0$  1 2 3 4 5 6 7 8 9 10

# Décomposition en segments • Segment de longueur 1 pour chaque unité d'Énergie Fixe

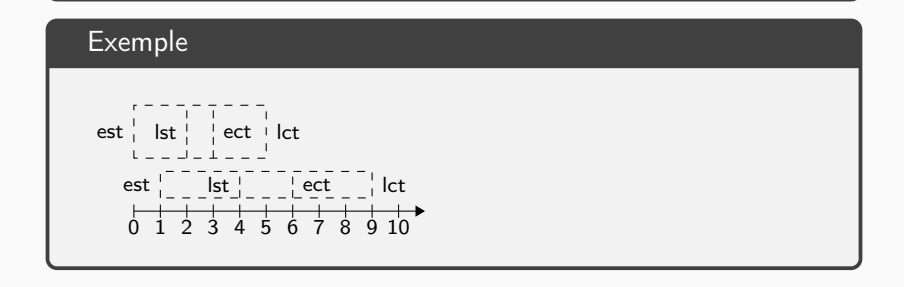

# Décomposition en segments • Segment de longueur 1 pour chaque unité d'Énergie Fixe

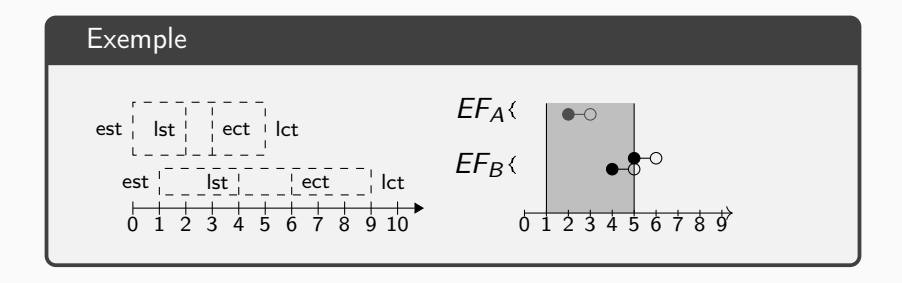

### Décomposition en segments

- Segment de longueur 1 pour chaque unité d'Énergie Fixe
- Segment défini par les bornes du plus petit interval incluant une unité d'Énergie Libre

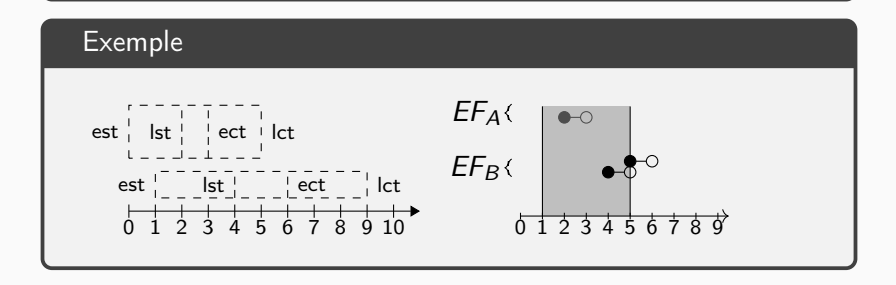

### Décomposition en segments

- Segment de longueur 1 pour chaque unité d'Énergie Fixe
- Segment défini par les bornes du plus petit interval incluant une unité d'Énergie Libre

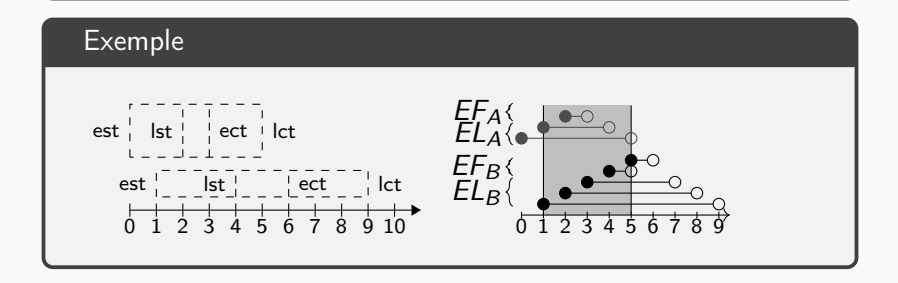

## Transformation de ligne à plan

- Les segments sont transformés en points
	- L'orgine du segment est l'abscisse
	- La fin du segment est l'ordonnée

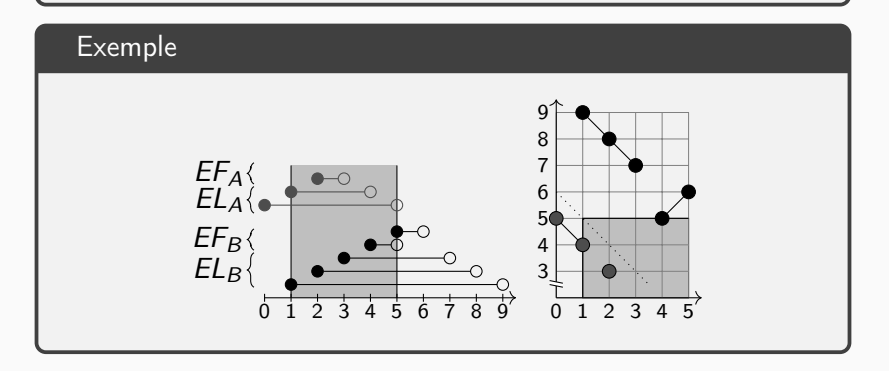

## Construction des Sommes Partielles

- Vecteur T de temps où l'Énergie Fixe commence et termine
- Vecteur Y :  $Y_t$  est la somme des hauteurs des tâches ayant de l'Énergie Fixe au temps  $T_t$
- Vecteur  $Z : Z_t$  est la somme de l'Énergie Fixe dans l'intervalle  $[0, T_t)$

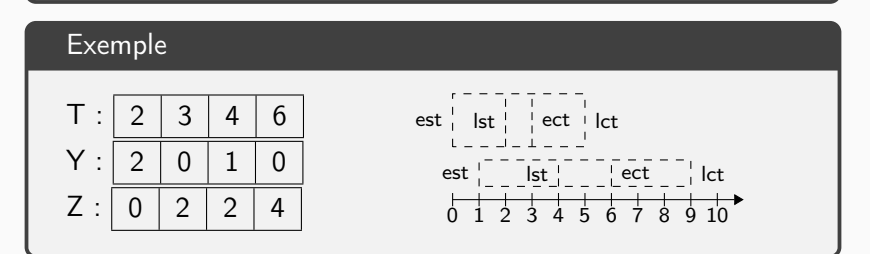

## Requête un intervalle

- Requête sur l'intervalle  $[I, u]$
- Recherche binaire de  $t_1$  tel que  $T_{t_1-1} < l \leq T_{t_1}$
- Recherche binaire de  $t_2$  tel que  $T_{t_2} \le u < T_{t_2+1}$
- Energie Fixe  $= Z_{t_2} + Y_{t_2}(u T_{t_2}) (Z_{t_1} + Y_{t_1}(l T_{t_1}))$

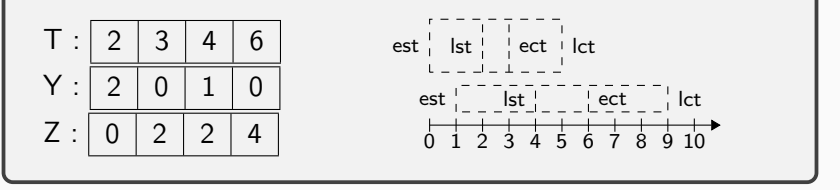

## Requête un intervalle

- Requête sur l'intervalle [3, 5]
- Recherche binaire de  $t_1$  tel que  $T_{t_1-1} < l \leq T_{t_1}$
- Recherche binaire de  $t_2$  tel que  $T_{t_2} \le u < T_{t_2+1}$
- Énergie Fixe  $= Z_{t_2} + Y_{t_2}(u T_{t_2}) (Z_{t_1} + Y_{t_1}(l T_{t_1}))$

$$
T: \begin{array}{c|ccccc}\n & 0 & 1 & 2 & 3 \\
7: & 2 & 3 & 4 & 6 \\
Y: & 2 & 0 & 1 & 0 \\
Z: & 0 & 2 & 2 & 4\n\end{array}
$$

est lst ect lct est lst ect lct 0 1 2 3 4 5 6 7 8 9 10

## Requête un intervalle

- Requête sur l'intervalle [3, 5]
- Recherche binaire de  $t_1$  tel que  $T_{t_1-1} < 3 \leq T_{t_1}$
- Recherche binaire de  $t_2$  tel que  $T_{t_2} \le u < T_{t_2+1}$
- Énergie Fixe  $= Z_{t_2} + Y_{t_2}(u T_{t_2}) (Z_{t_1} + Y_{t_1}(l T_{t_1}))$

$$
T: \begin{array}{c|ccccc}\n & 0 & 1 & 2 & 3 \\
7: & 2 & 3 & 4 & 6 \\
Y: & 2 & 0 & 1 & 0 \\
Z: & 0 & 2 & 2 & 4\n\end{array}
$$

est lst ect lct est lst ect lct 0 1 2 3 4 5 6 7 8 9 10

## Requête un intervalle

- Requête sur l'intervalle [3, 5]
- Recherche binaire de  $t_1 = 1$  tel que  $T_{t_1-1} < 3 \leq T_{t_1}$
- Recherche binaire de  $t_2$  tel que  $T_{t_2} \le u < T_{t_2+1}$
- Énergie Fixe  $= Z_{t_2} + Y_{t_2}(u T_{t_2}) (Z_{t_1} + Y_{t_1}(l T_{t_1}))$

$$
T: \begin{array}{c|ccccc}\n & 0 & 1 & 2 & 3 \\
\hline\nT: & 2 & 3 & 4 & 6 \\
Y: & 2 & 0 & 1 & 0 \\
Z: & 0 & 2 & 2 & 4\n\end{array}
$$

est lst ect lct est lst ect lct 0 1 2 3 4 5 6 7 8 9 10

## Requête un intervalle

- Requête sur l'intervalle [3, 5]
- Recherche binaire de  $t_1 = 1$  tel que  $T_{t_1-1} < 3 \leq T_{t_1}$
- Recherche binaire de  $t_2$  tel que  $T_{t_2} \leq 5 < T_{t_2+1}$
- Énergie Fixe  $= Z_{t_2} + Y_{t_2}(u T_{t_2}) (Z_{t_1} + Y_{t_1}(l T_{t_1}))$

$$
T: \begin{array}{c|ccccc}\n & 0 & 1 & 2 & 3 \\
\hline\nT: & 2 & 3 & 4 & 6 \\
Y: & 2 & 0 & 1 & 0 \\
Z: & 0 & 2 & 2 & 4\n\end{array}
$$

est lst ect lct est lst ect lct 0 1 2 3 4 5 6 7 8 9 10

## Requête un intervalle

- Requête sur l'intervalle [3, 5]
- Recherche binaire de  $t_1 = 1$  tel que  $T_{t_1-1} < 3 \leq T_{t_1}$
- Recherche binaire de  $t_2 = 2$  tel que  $T_{t_2} \leq 5 < T_{t_2+1}$
- Énergie Fixe  $= Z_{t_2} + Y_{t_2}(u T_{t_2}) (Z_{t_1} + Y_{t_1}(l T_{t_1}))$

0 1 2 3 T : 2 3 4 6 Y : 2 0 1 0 Z : 0 2 2 4

est 
$$
|\text{st}|
$$
 etc  
\n $\leftarrow$  1  
\ntest  $|\text{st}|$  etc  
\n $\leftarrow$  1  
\n $|\text{st}|$  etc  
\n $|\text{st}|$  etc  
\n $|\text{st}|$  etc  
\n $|\text{st}|$  etc  
\n $0 \text{ 1 } 2 \text{ 3 } 4 \text{ 5 } 6 \text{ 7 } 8 \text{ 9 } 10$ 

## Requête un intervalle

- Requête sur l'intervalle [3, 5]
- Recherche binaire de  $t_1 = 1$  tel que  $T_{t_1-1} < 3 < T_{t_1}$
- Recherche binaire de  $t_2 = 2$  tel que  $T_{t_2} \leq 5 < T_{t_2+1}$
- Énergie Fixe  $= Z_{t_2} + Y_{t_2}(u T_{t_2}) (Z_{t_1} + Y_{t_1}(l T_{t_1}))$

• EF =  $2 + 1$  (5 - 4)

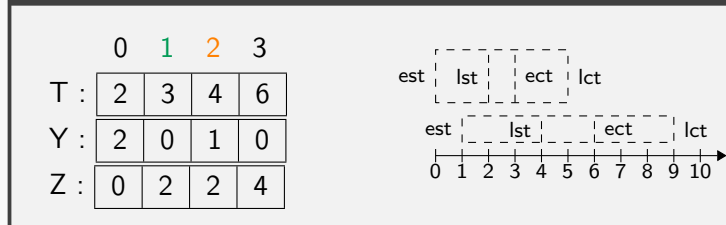

## Requête un intervalle

- Requête sur l'intervalle [3, 5]
- Recherche binaire de  $t_1 = 1$  tel que  $T_{t_1-1} < 3 \leq T_{t_1}$
- Recherche binaire de  $t_2 = 2$  tel que  $T_{t_2} \leq 5 < T_{t_2+1}$
- Énergie Fixe  $= Z_{t_2} + Y_{t_2}(u T_{t_2}) (Z_{t_1} + Y_{t_1}(l T_{t_1}))$
- EF =  $2 + 1 (5 4) (2 + 0 (3 3))$

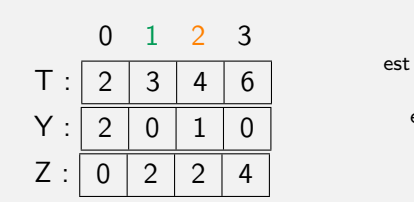

est 
$$
|\text{st}|
$$
 etc   
test  $|\text{st}|$  etc   
est  $|-$  1  
test  $|-$  1  
test  $|-$  1  
test  $|-$  1  
test  $|-$  1  
test  $|-$  1  
test  $|-$  1  
test  $|-$  1  
test  $|-$  1  
test  $|-$  1  
test  $|-$  1  
test  $|-$  1  
test  $|-$  1  
test  $|-$  1  
test  $|-$  1  
test  $|-$  1  
test  $|-$  1  
test  $|-$  1  
test  $|-$  1  
test  $|-$  1  
test  $|-$  1  
test  $|-$  1  
test  $|-$  1  
test  $|-$  1  
test  $|-$  1  
test  $|-$  1  
test  $|-$  1  
test  $|-$  1  
test  $|-$  1  
test  $|-$  1  
test  $|-$  1  
test  $|-$  1  
test  $|-$  1  
test  $|-$  1  
test  $|-$  1  
test  $|-$  1  
test  $|-$  1  
test  $0$ 

## Requête un intervalle

- Requête sur l'intervalle [3, 5]
- Recherche binaire de  $t_1 = 1$  tel que  $T_{t_1-1} < 3 \leq T_{t_1}$
- Recherche binaire de  $t_2 = 2$  tel que  $T_{t_2} \leq 5 < T_{t_2+1}$
- Énergie Fixe  $= Z_{t_2} + Y_{t_2}(u T_{t_2}) (Z_{t_1} + Y_{t_1}(l T_{t_1}))$
- EF =  $2 + 1 (5 4) (2 + 0 (3 3)) = 3 2 = 1$

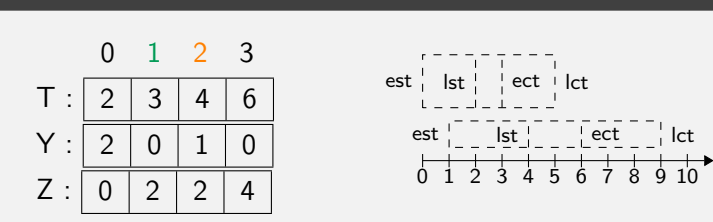

## Requête un intervalle

- Requête sur l'intervalle [3, 5]
- Recherche binaire de  $t_1 = 1$  tel que  $T_{t_1-1} < 3 < T_{t_1}$
- Recherche binaire de  $t_2 = 2$  tel que  $T_{t_2} \leq 5 < T_{t_2+1}$
- Énergie Fixe  $= Z_{t_2} + Y_{t_2}(u T_{t_2}) (Z_{t_1} + Y_{t_1}(l T_{t_1}))$
- EF =  $2 + 1 (5 4) (2 + 0 (3 3)) = 3 2 = 1$

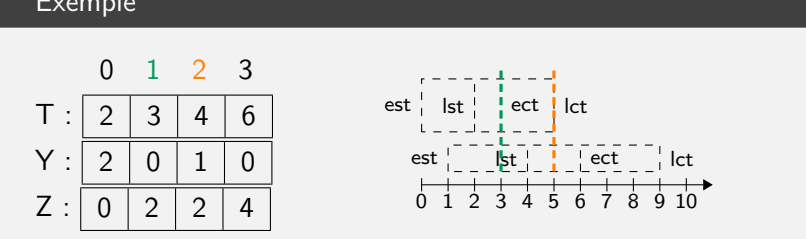

# Calcul de l'Énergie Libre

## Transformations géométriques

- $\bullet$  Séparation de  $EL$  en deux :  $EL^{1}$  et  $EL^{2}$
- Chaque point  $(a, b) \in EL$  génère deux nouveaux points
	- $(a, a + b) \in EL^1$
	- $(-b, -a b) \in EL^2$
- On applique la même transformation à la requête

#### Exemple 3 4 5 6 7 8 9 0 1 2 3 4 5 0 1 2 3 5 6 7 8 9  $10$ 11 -10-9 -8 -7 -6 -5 -4 -11 -10  $-9$ -8 -7 -6 -5 -4

- Requête  $Q(\chi)$  : somme pondérée des points dont l'abscisse est plus grande ou égale à χ
- Chaque point est une feuille
- Chaque noeud résume ses enfants

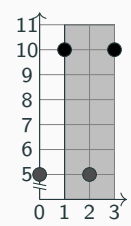

- Requête  $Q(\chi)$  : somme pondérée des points dont l'abscisse est plus grande ou égale à χ
- Chaque point est une feuille
- Chaque noeud résume ses enfants

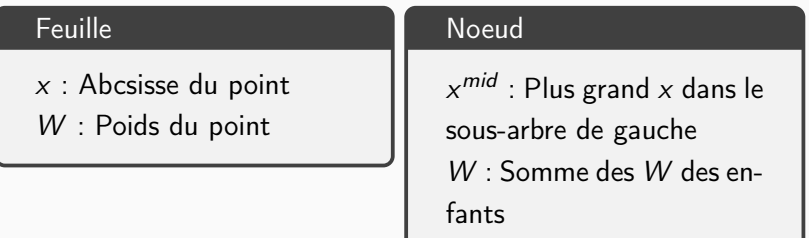

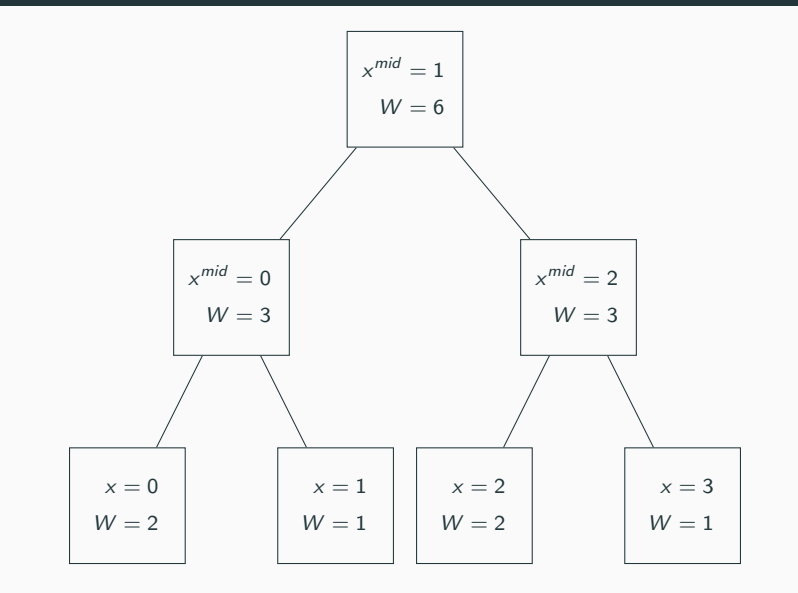

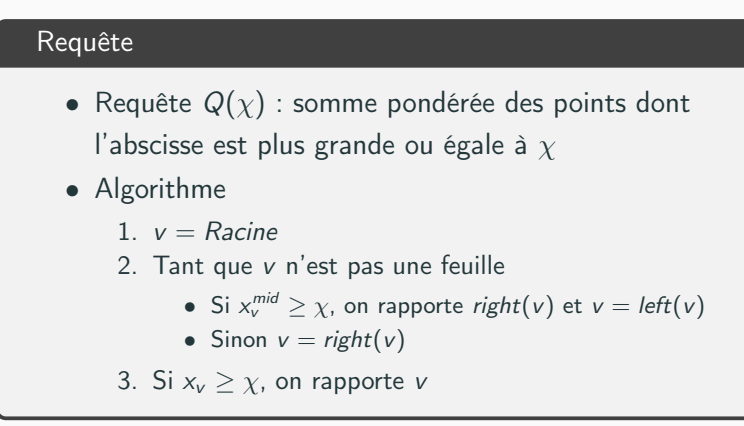

#### Rapporter un noeud v

• Additionner  $W_v$  au total

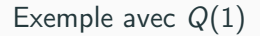

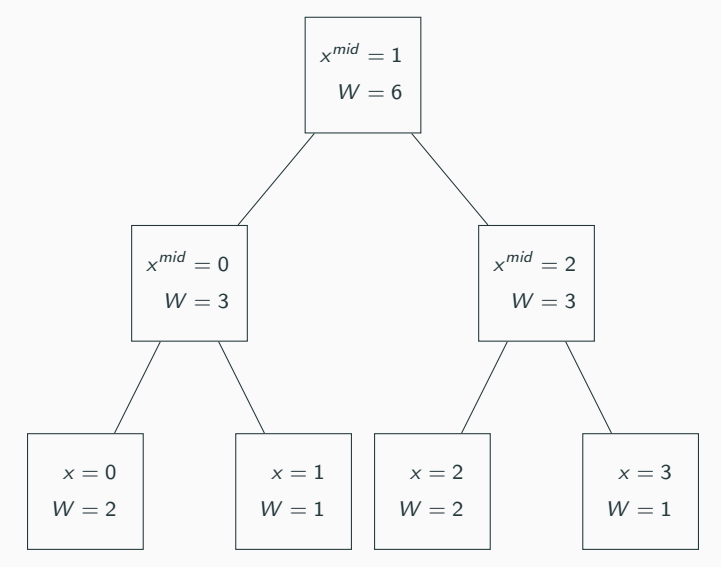

Exemple avec  $Q(1) = 3$ 

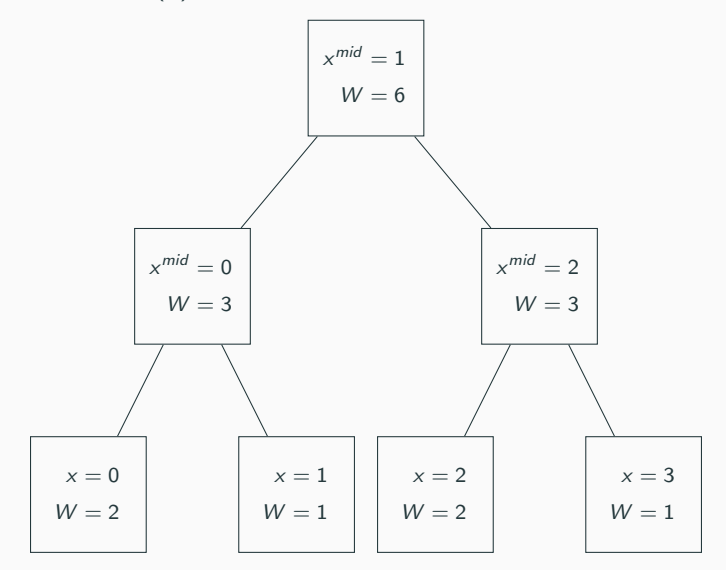

Exemple avec  $Q(1) = 3 + 1 = 4$ 

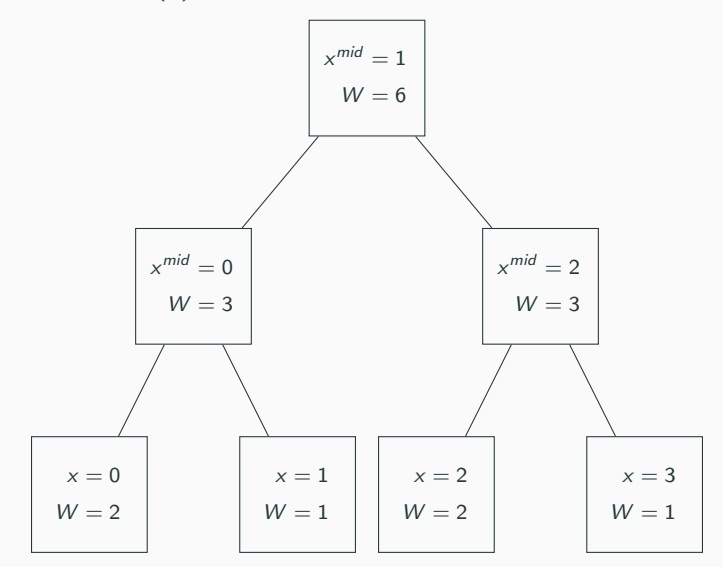

# Range-Tree à deux dimensions

- Requête  $Q(\chi, \gamma)$  : somme pondérée des points avec l'abscisse  $> \chi$  et l'ordonnée  $< \gamma$
- Nouveaux vecteurs :
	- Y : Ordonnées des points (vecteur trié)
	- W : Poids
	- L et R : Pointeurs vers des éléments Y des enfants

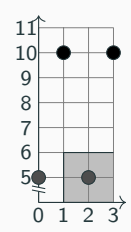

# Range-Tree à deux dimensions

## Range-Tree à une dimension

- Requête  $Q(\chi, \gamma)$  : somme pondérée des points avec l'abscisse  $> \chi$  et l'ordonnée  $< \gamma$
- Nouveaux vecteurs :
	- Y : Ordonnées des points (vecteur trié)
	- W : Poids
	- L et R : Pointeurs vers des éléments Y des enfants

## Construction des vecteurs

- Bottom-up, similaire à Fusion du tri fusion
- $\bullet\;$   $W_i$  : Somme des poids des points dont l'ordonnée est inférieure à Y<sup>i</sup>
- $\bullet$   $L_i$ : Pointe vers la plus grande valeur plus petite ou égale à  $Y_i$  dans le vecteur Y de l'enfant gauche  $\vert$  30

## Range-Tree à deux dimensions

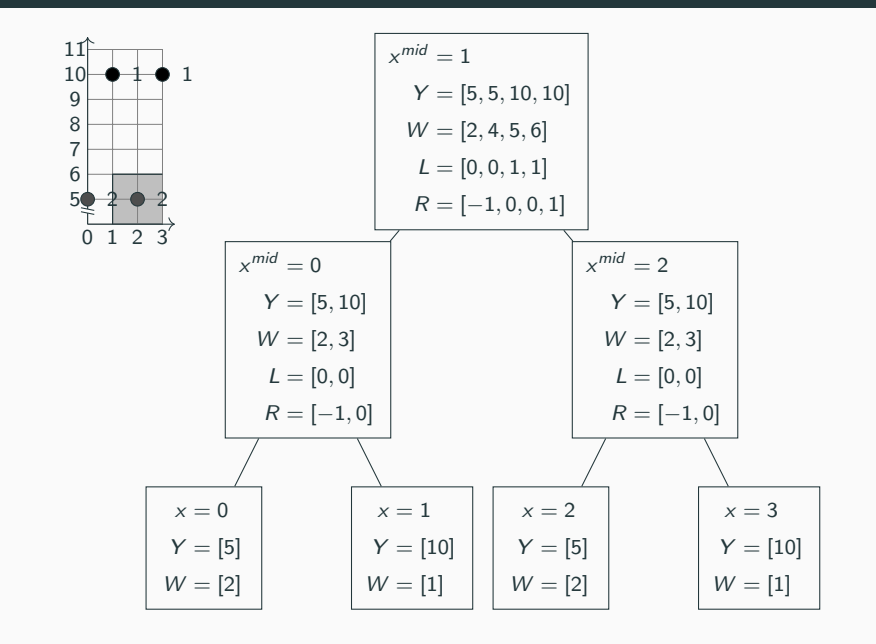

## Requête

- Recherche du plus grand *i* tel que  $Y_i \leq \gamma$  à la racine
- Lors du parcours
	- $i = L_i$  si on descend à gauche
	- $i = R_i$  si on descend à droite

### Rapporter un noeud v

• Additionner  $W_i$  à la somme

Exemple avec  $Q(1, 6)$ 

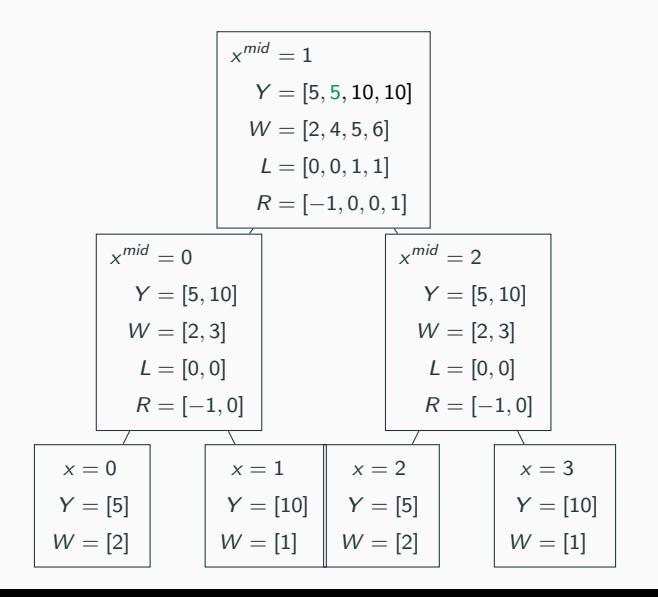

Exemple avec  $Q(1, 6)$ 

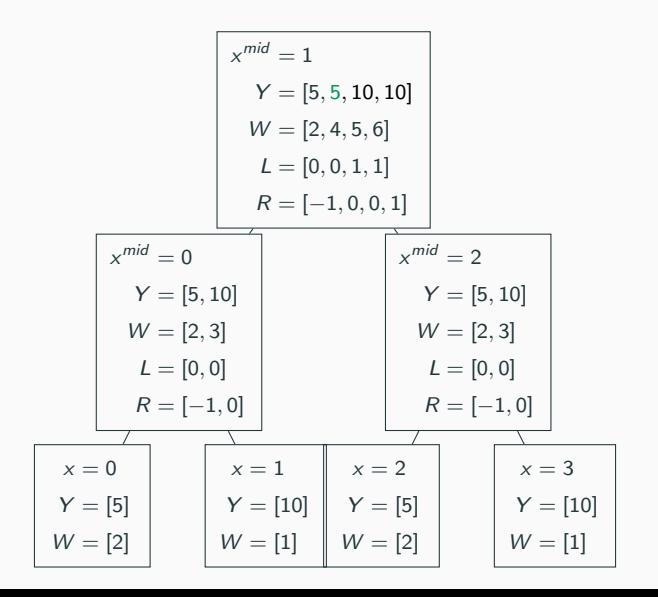
## Range-Tree à deux dimensions

Exemple avec  $Q(1, 6) = 2$ 

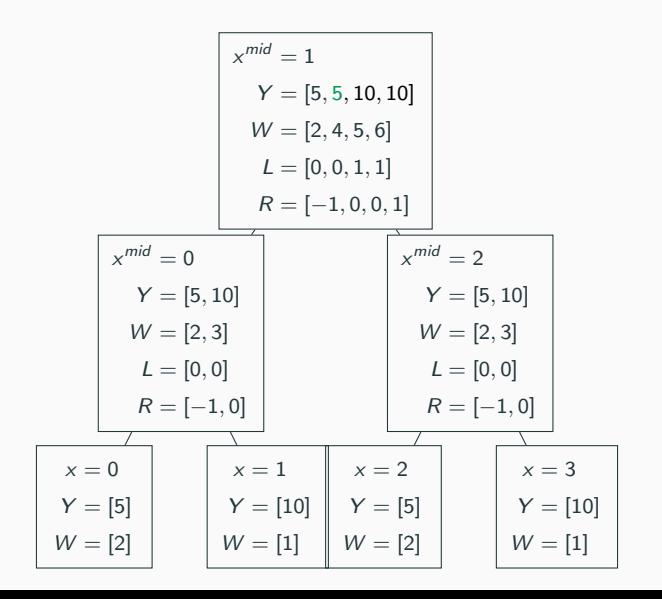

#### Requête sur des rayons

- Requête  $Q(\chi, \gamma)$  : somme pondérée des portions de rayons plus grands ou égal à  $\chi$  et plus petits ou égal à  $\gamma$
- Rayon :  $\langle -\infty, x, y, w \rangle$

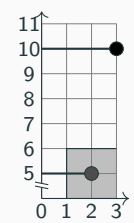

#### Requête sur des rayons

- Requête  $Q(\chi, \gamma)$  : somme pondérée des portions de rayons plus grands ou égal à  $\chi$  et plus petits ou égal à  $\gamma$
- Rayon :  $\langle -\infty, x, y, w \rangle$

#### Nouveaux attributs

- $\bullet\;$   $x^{min}$  : Plus petit  $x$  d'une feuille
- $\bullet$   $\Sigma_i$  : Somme pondérée à partir de  $x^{min}$  de tous les rayons plus petits ou égal à  $Y_i$

#### Transformation des segments en rayons

- Chaque segments  $\langle x_i, x'_i, y_i, w_i \rangle$  génère deux rayons
	- $\bullet \ \langle -\infty, x_i, y_i, -w_i \rangle$
	- $\bullet \ \langle -\infty, x'_i, y_i, w_i \rangle$
- $\bullet$  Avant  $x_i$ , les poids s'annulent

## Range-Tree à deux dimensions

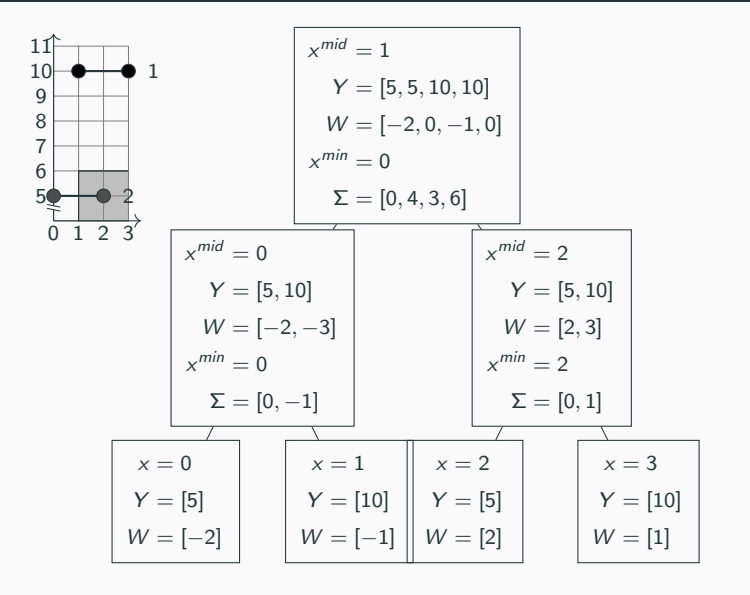

#### Requête

• Le parcours demeure inchangé

#### Rappoter un noeud

• Additionner  $\Sigma_i + W_i(x^{min} - \chi)$  au total

Exemple avec  $Q(1, 6)$ 

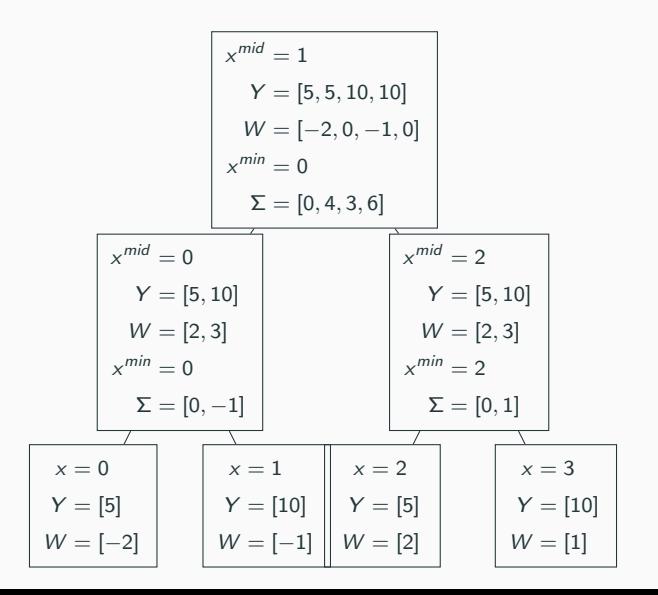

38

## Range-Tree à deux dimensions

Example avec 
$$
Q(1,6) = 0 + 2(2 - 1) = 2
$$

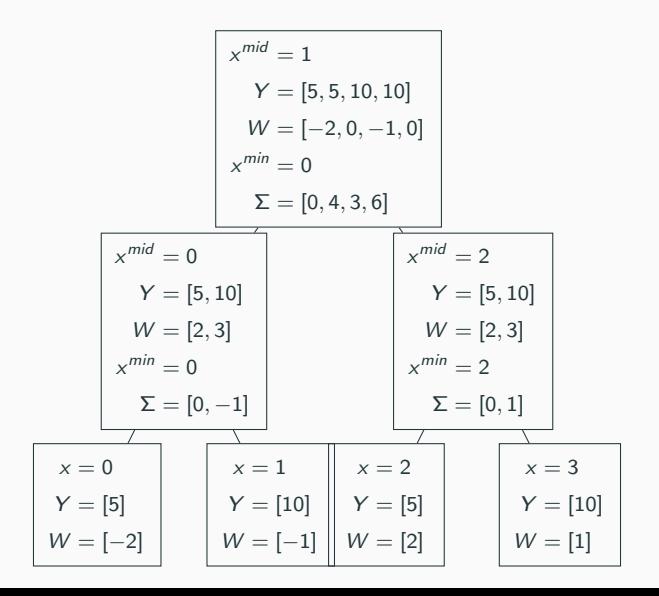

38

### Résumé des Range-Tree

- Construction en  $O(n \log n)$
- Calcule en O(log n) la somme pondérée de portions de segments dans un rectangle semi-ouvert
- Plusieurs variantes possibles pour différents problèmes
- Se généralise à plusieurs dimensions

# Algorithme de vérification

# Objectif

- Trouver le minimum en vérifiant  $O(n \log n)$  entrées
- Calcul en O(log n) d'une entrée
- Algorithme en  $O(n \log^2 n)$

#### Exemple

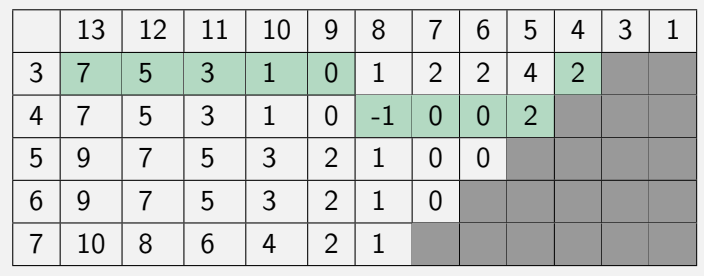

## Algorithme

- 1. Filtrer une tâche à son plus tôt
- 2. Exécuter l'algorithme de vérification
- 3. S'il y a échec, ajuster le est de la tâche

## Algorithme

- 1. Filtrer une tâche à son plus tôt
- 2. Exécuter l'algorithme de vérification
- 3. S'il y a échec, ajuster le est de la tâche

## Analyse

 $\bullet$   $O(n \log^2 n)$  pour une tâche

### Algorithme

- 1. Filtrer une tâche à son plus tôt
- 2. Exécuter l'algorithme de vérification
- 3. S'il y a échec, ajuster le est de la tâche

#### Analyse

- $\bullet$   $O(n \log^2 n)$  pour une tâche
- $\bullet$   $O(n^2\log^2 n)$  pour n tâches en pire cas

### Algorithme

- 1. Filtrer une tâche à son plus tôt
- 2. Exécuter l'algorithme de vérification
- 3. S'il y a échec, ajuster le est de la tâche

#### Analyse

- $\bullet$   $O(n \log^2 n)$  pour une tâche
- $\bullet$   $O(n^2\log^2 n)$  pour n tâches en pire cas
- $\bullet$   $O(n^2 \log n)$  pour n tâches en cas moyen

# <span id="page-87-0"></span>[Résultats](#page-87-0)

# Résultats

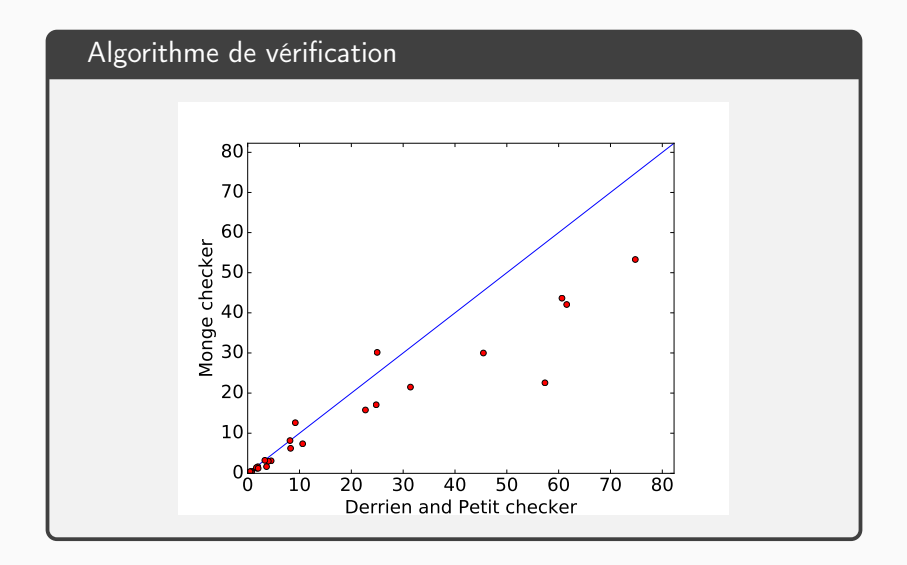

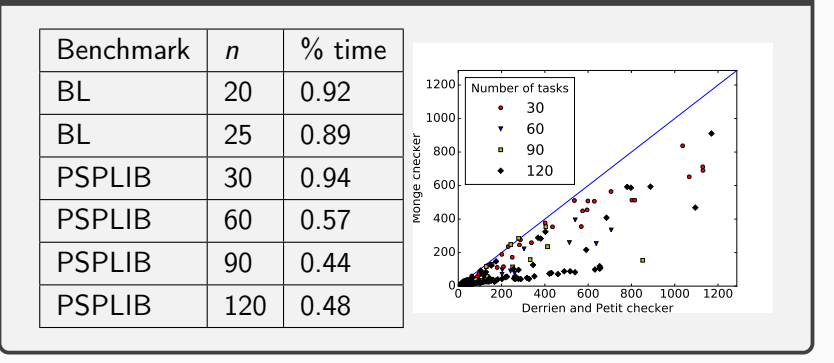

# **Conclusion**

# Contributions

- Raisonnement énergétique avec seulement  $O(n \log n)$ intervalles
- Amélioration du temps d'exécution d'algorithmes de vérification et de filtrage
- Adaptation de structure de données

## Résumé de l'amélioration de la complexité

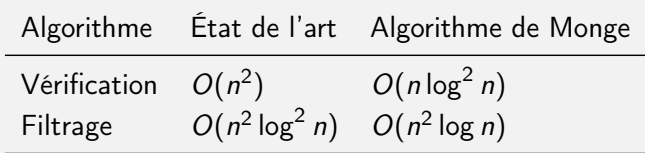

# Merci !